**SD-CLREM-05-00-08 Rev.No.02 : 18/09/2566**

**คู่มือการใช้งานระบบ**

**ISO Information Management**

# **ส าหรับ**

**การขอแก้ไขเอกสาร**

**(DAR : Document Action Request)**

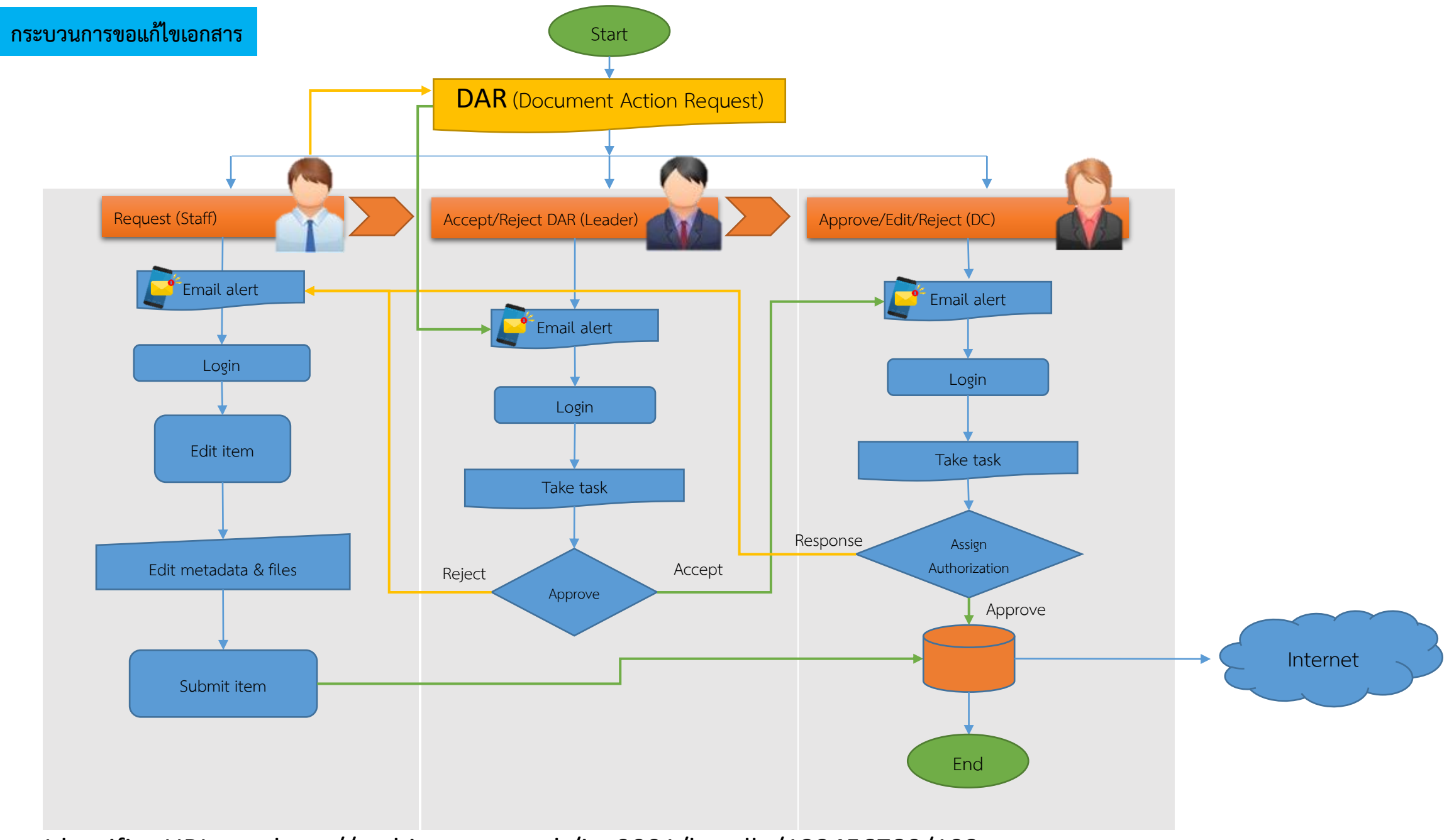

Identifier URI, etc. http://archives.sut.ac.th/iso9001/handle/123456789/192

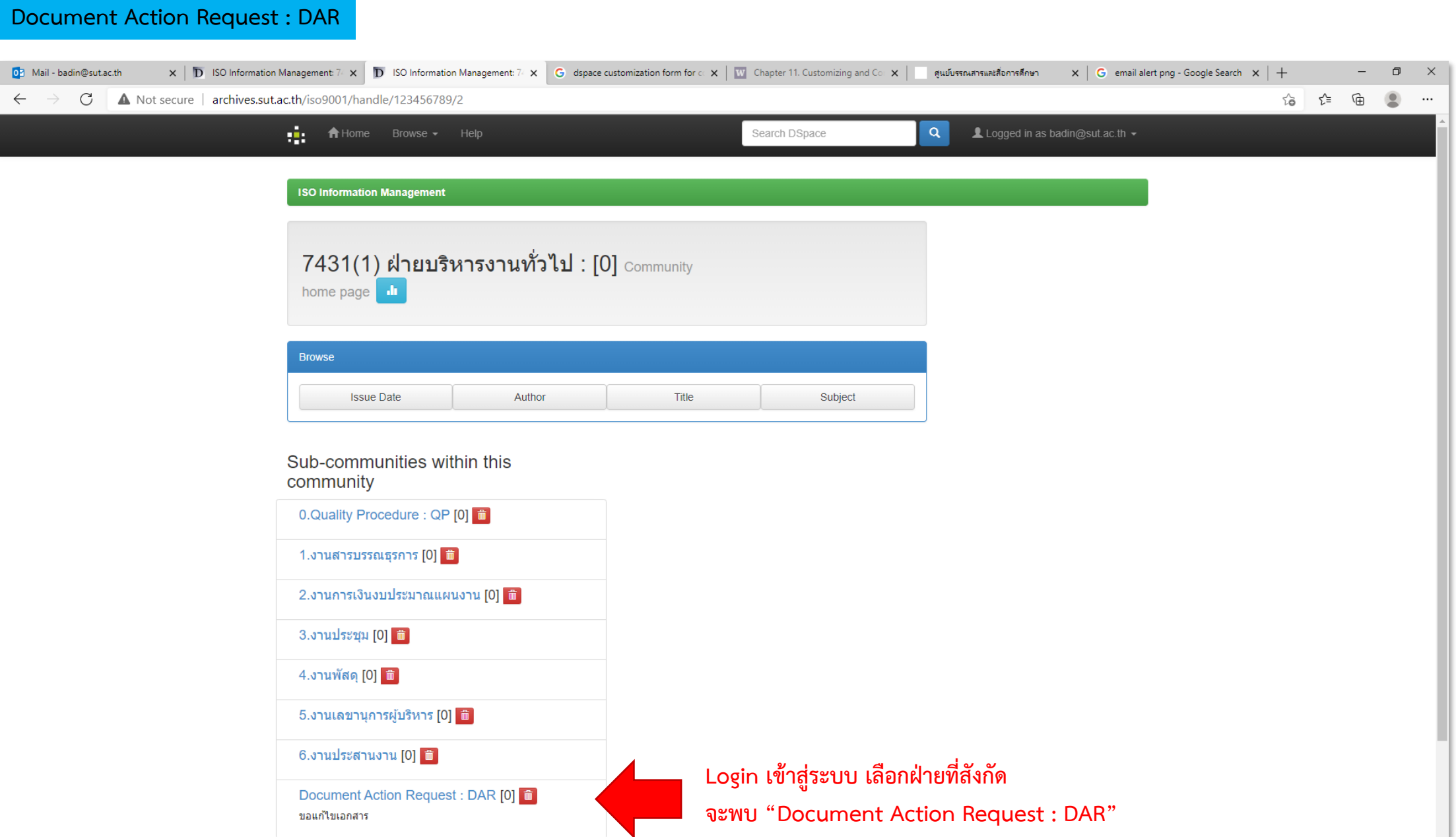

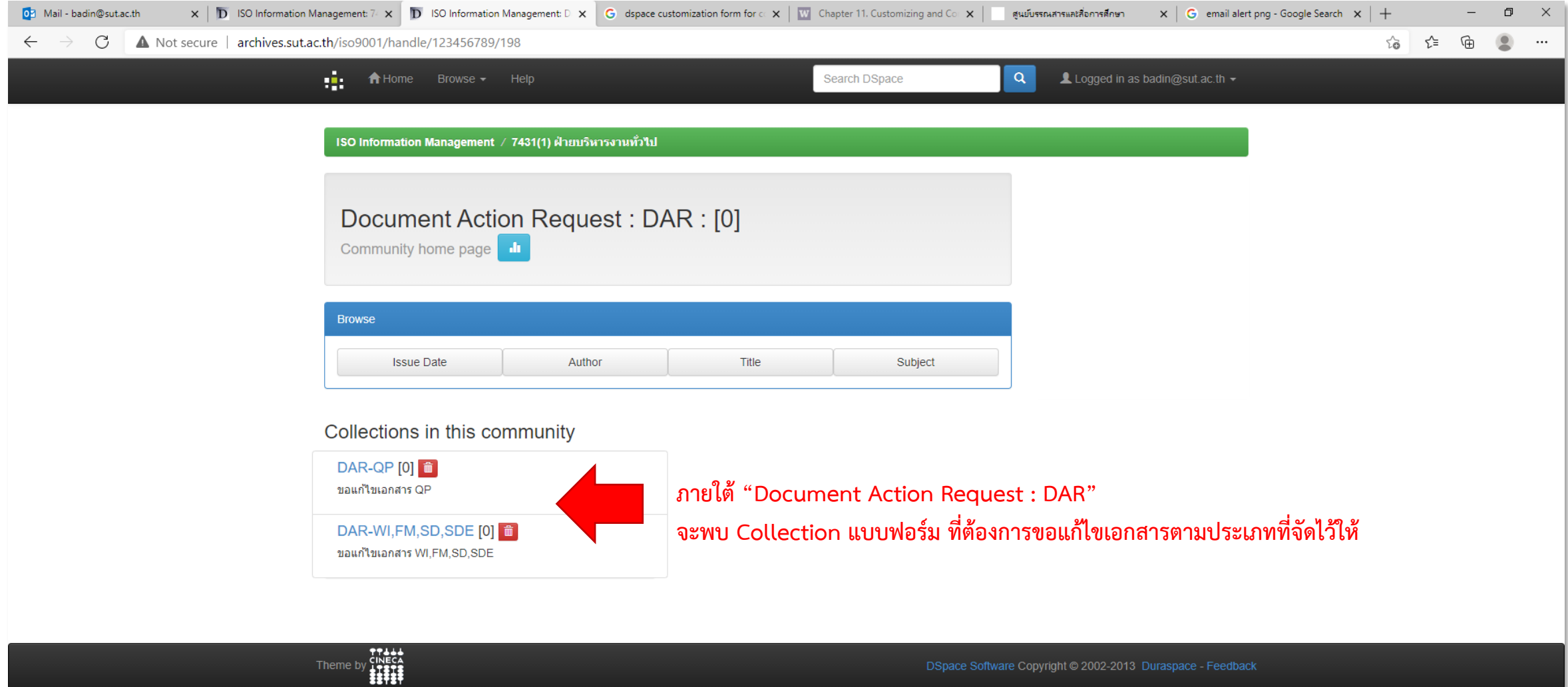

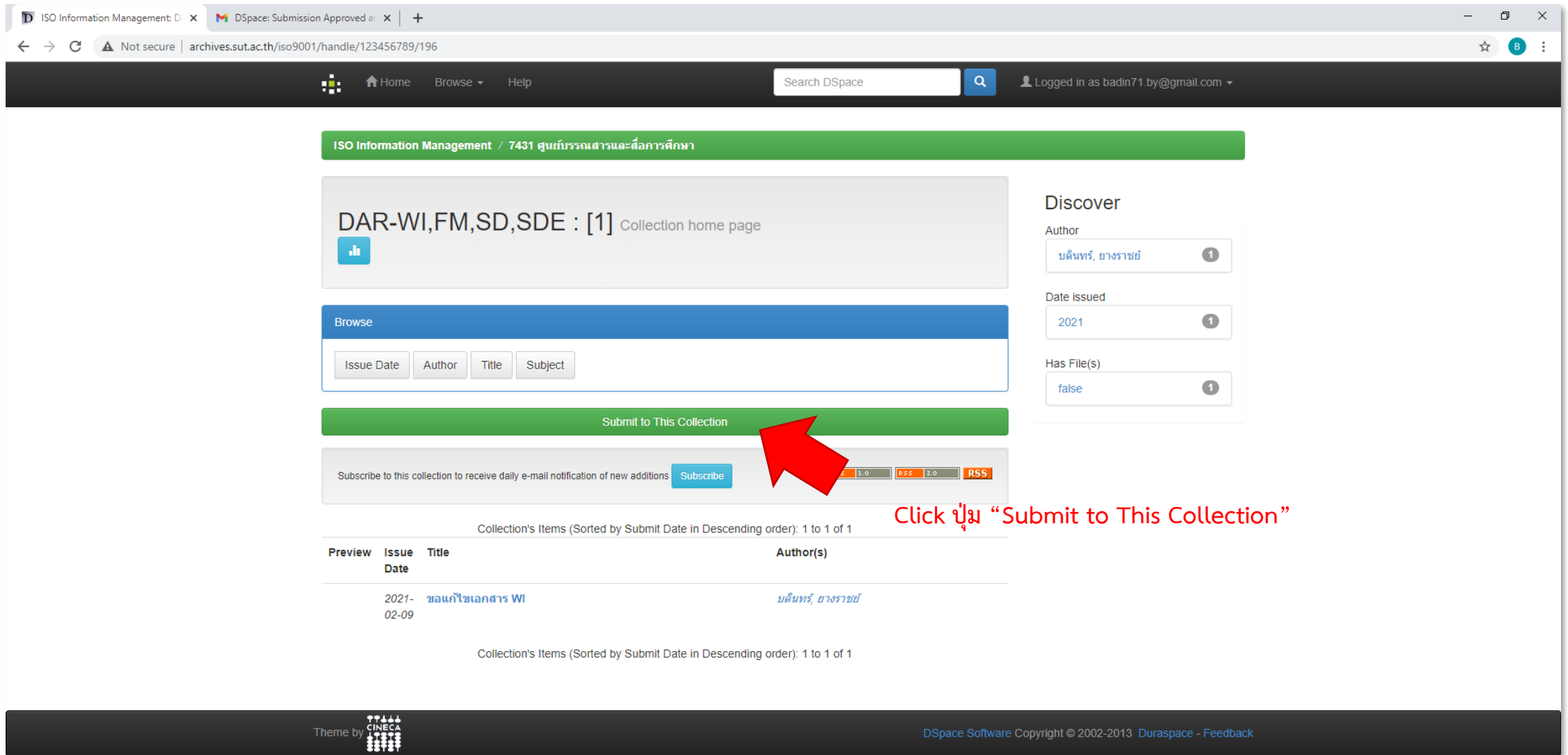

DSpace Software Copyright @ 2002-2013 Duraspace - Feedback

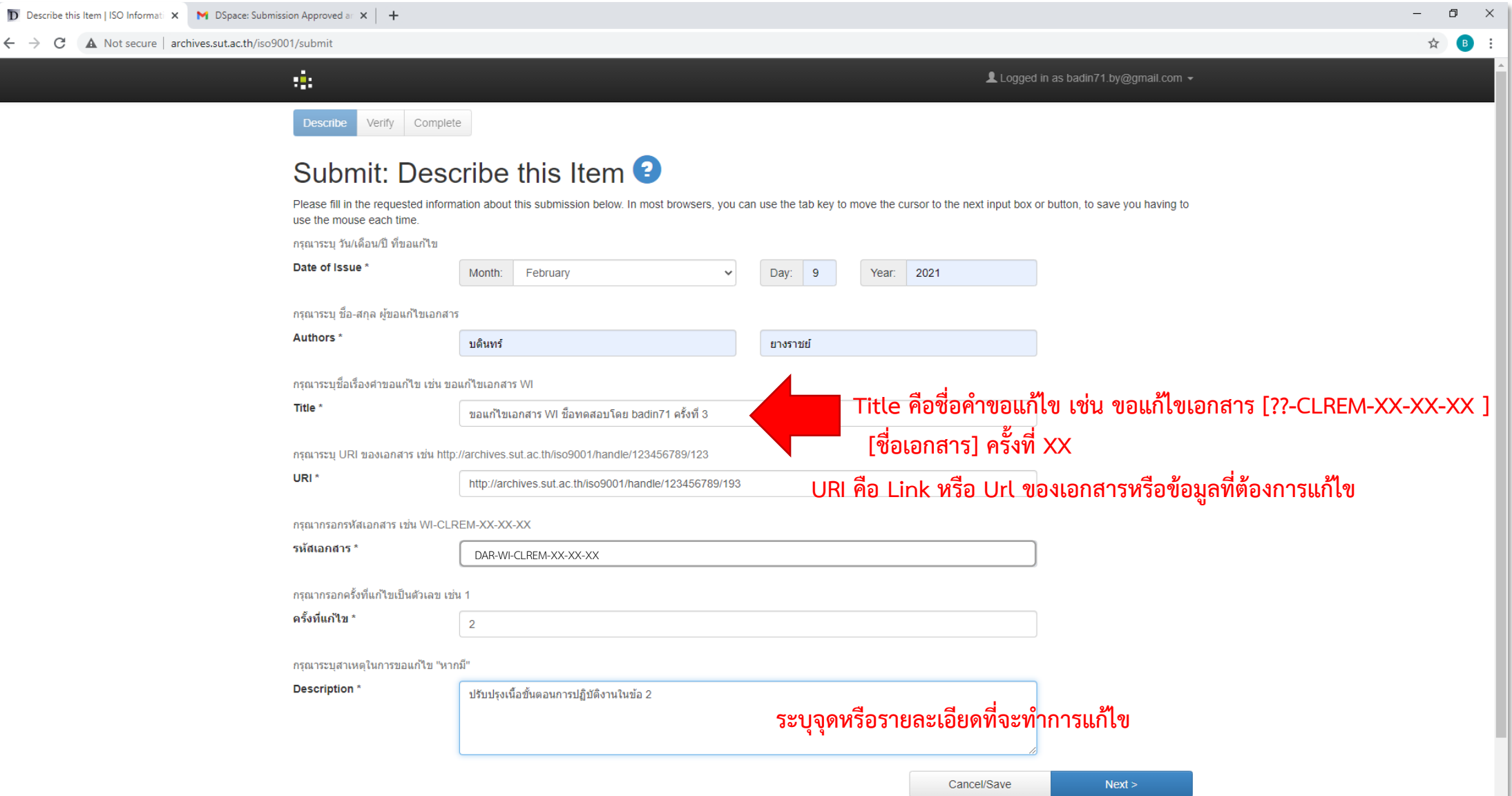

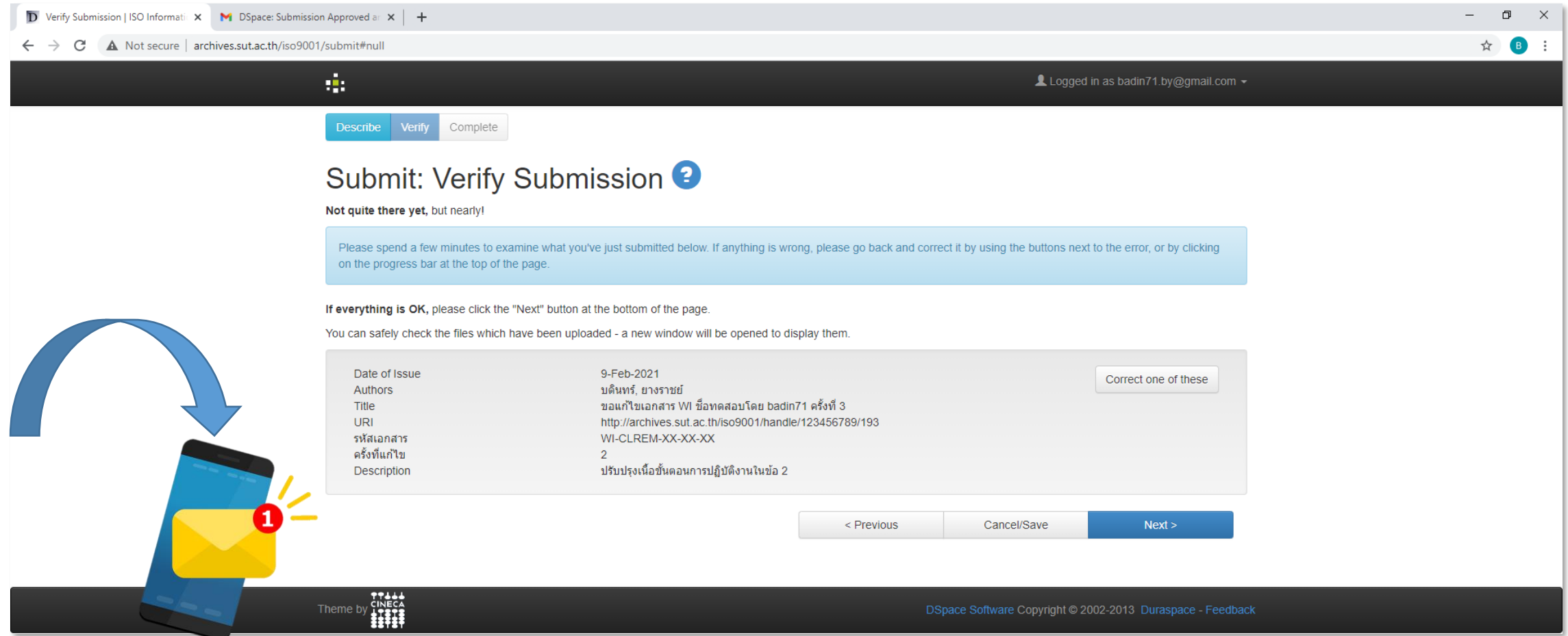

**เมื่อกรอกแบบฟอร์มแล้วเสร็จ ระบบจะส่ง E-Mail ไปถึง หัวหน้าฝ่ายเพื่อพิจารณา** 

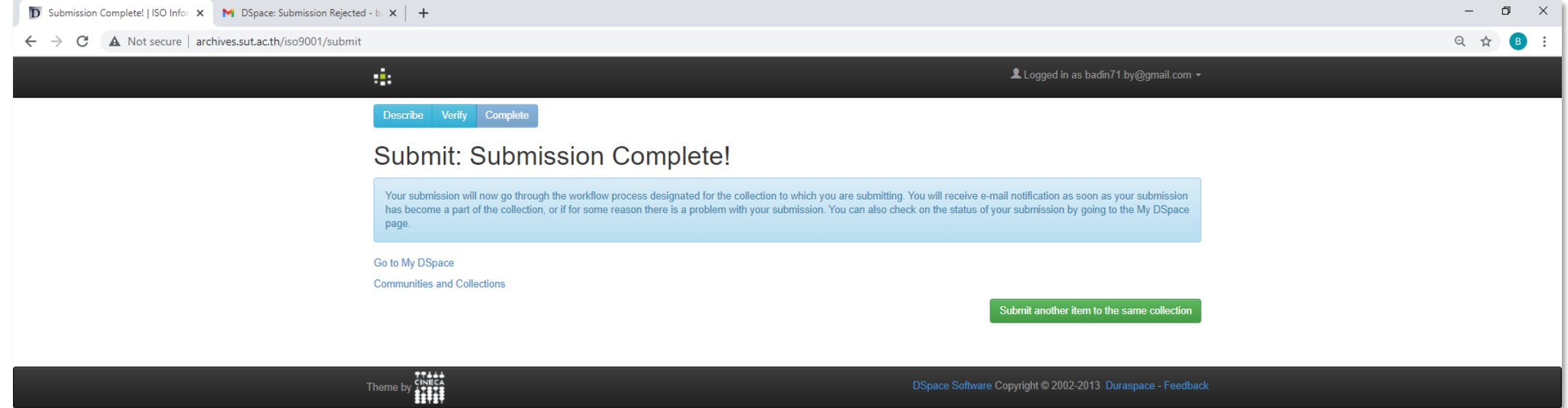

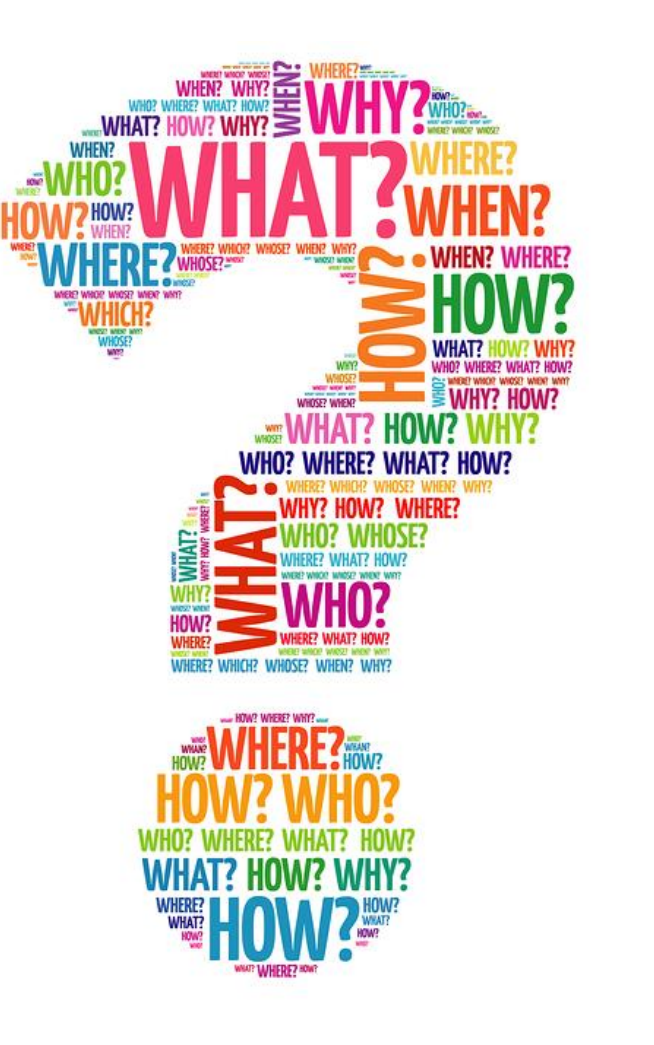